# **[SUMMER] Initial Planning Meeting**

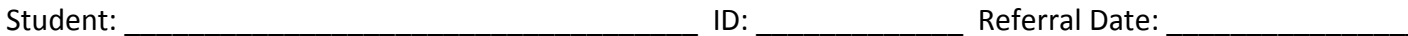

Case Manager: **Example 20** 

# **Before the meeting:**

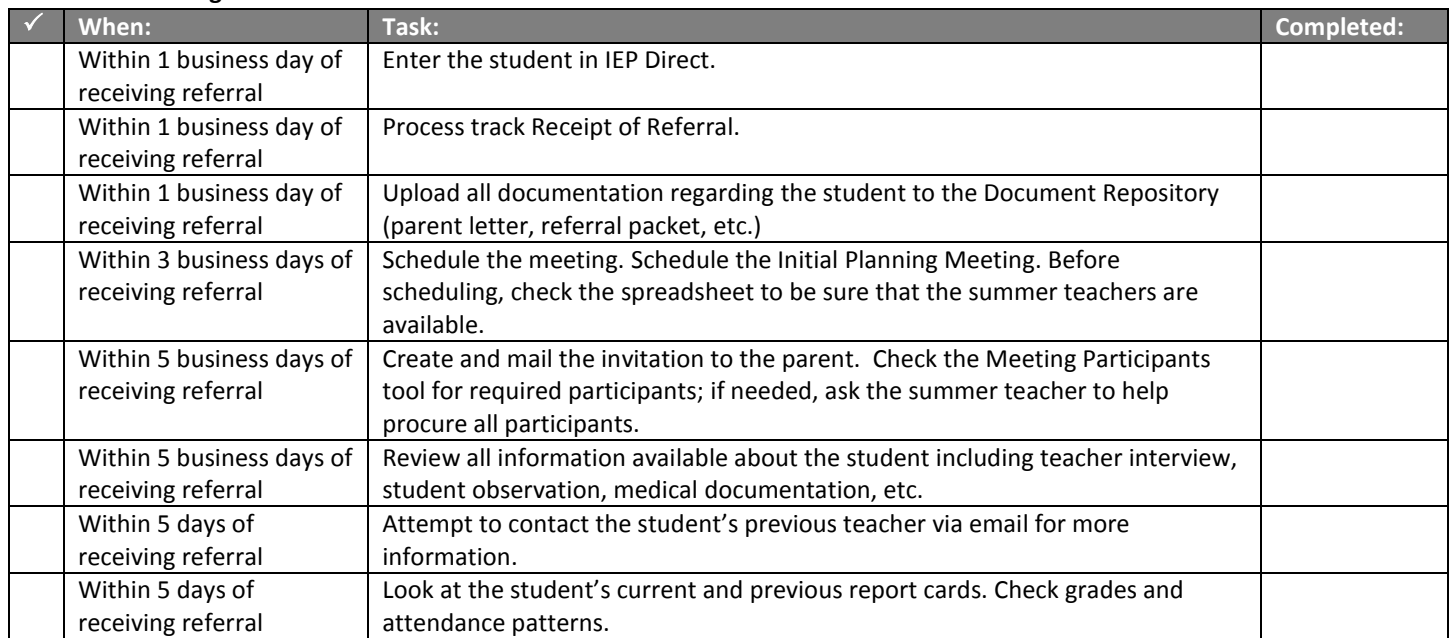

# **At the meeting you should have:**

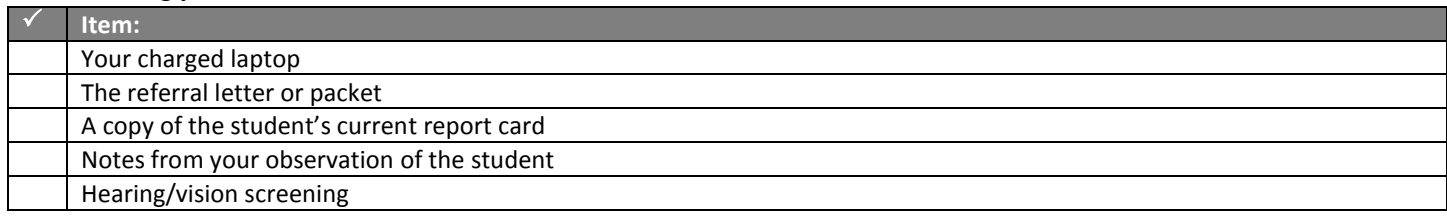

# **During the meeting:**

 $\Box$  If the parent does not attend, call the parent. Ask if he/she can participate by phone. Note this in Contact Log. If you cannot reach the parent, hold the meeting.

 $\Box$  Introductions: Allow each person present to introduce him/herself.

 $\square$  State the purpose of the meeting.

 $\Box$  Start by asking the parent what his/her concerns are. Ask questions about the student's functioning/behavior at home.

 $\Box$  Review the student's functioning at school. Review all prior interventions and their results.

 $\Box$  All participants should have the opportunity to ask questions and/or give information about the student.

 $\Box$  Take notes on your laptop about the information shared at the meeting.

 $\Box$  The team (CST, teacher, and parent) will come to a consensus about whether to evaluate the student.

#### *In process tracking:*

- Meeting or Agreement Result: Yes
- New Action: Initial Identification and Evaluation Planning
- Referred for: (Choose one)
- Determination: (Choose one)
- Action Date: Today's Date
- Include Prior Notice: Yes
- Click "ADD."
- In Prior Written Notice, fill in EACH SECTION using the notes you took on your laptop.
- If evaluations are warranted, in the Nature and Scope section at the bottom, click "Add." List each evaluation that will be completed.
- Click Save & Print

 $\Box$  If parent is present, ask parent to give written consent for evaluations to begin.

### *In process tracking:*

- Meeting or Agreement Result > No
- Consent for Initial Evaluation Received or Refused
- Date: Today's date
- Click "ADD" then Save.

Print out all documents and give a copy of the meeting paperwork, including the **PRISE and NJ Code**, to the parent.

 If the parent is not present, send a copy of all meeting paperwork, including the **PRISE and NJ Code,** to the parent. Attempt to contact the parent to discuss the meeting. Note this in Contact Log.

 $\Box$  If evaluations are warranted, wait 10 days for a parent response. If the parent does not respond, contact the parent. If the parent still does not respond, send the "Consent Refused" letter and, after 15 days, log "Consent Refused" in process tracking.

 $\Box$  Ask all participants to sign the Participation Page. If someone participated by phone, write in "Participated by Phone" next to their name. Do not allow anyone who did not participate to sign this page.

#### **If the student has previously been process tracked as** *Evaluations Not Warranted***, email Kris immediately.**

## **After the Meeting:**

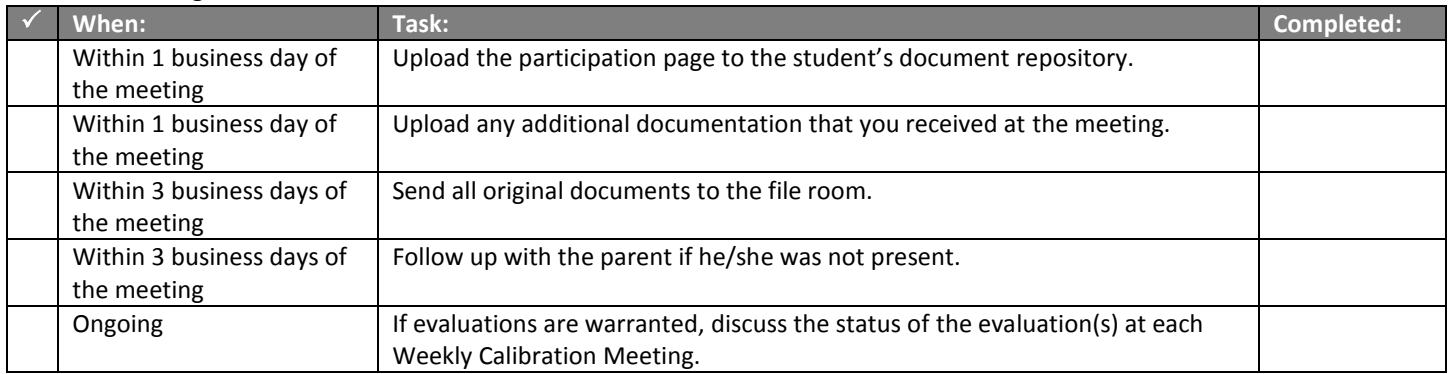